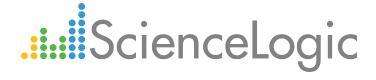

# Microsoft: HyperV PowerPack Release Notes

Version 100

## Table of Contents

| Overview                          | 3 |
|-----------------------------------|---|
| Installation Process              |   |
| Included Features                 | 3 |
| Enhancements and Issues Addressed |   |

### Overview

Version 100 of the Microsoft: HyperV PowerPack

• Minimum Required Platform Version: 7.8.0

• Support Status: GA

This document describes:

- The installation process for the PowerPack
- The features included inthis version of 100
- The enhancements and issues addressed in this version of 100

## Installation Process

To install version 100 of the Microsoft: HyperV PowerPack, perform the following steps:

- 1. Familiarize yourself with the Known Issues for this release.
- 2. If you have not done so already, upgrade your system to the 7.8.0 or later release.
- 3. Download version 100 of the Microsoft: HyperV PowerPack from the Customer Portal to a local computer.
- 4. Go to the **PowerPack Manager** page (System > Manage > PowerPacks). Click the Actions menu and choose *Import PowerPack*. When prompted, import version 100 of the Microsoft: HyperV PowerPack.
- 5. After importing the PowerPack, you will be prompted to install the PowerPack. Click the Install button to install the PowerPack.

## Included Features

The following features are included in version 100 of the Microsoft: HyperV PowerPack:

- The following Dynamic Applications are included in the PowerPack:
  - Microsoft: Hyper-V Component Count
  - o Microsoft: Hyper-V Component Count Configuration
  - Microsoft: Hyper-V Connected Clients
  - Microsoft: Hyper-V Guest Configuration
  - Microsoft: Hyper-V Guest Configuration Cache
  - Microsoft: Hyper-V Guest CPU Performance
  - o Microsoft: Hyper-V Guest Discovery

- Microsoft: Hyper-V Guest IDE Controller Performance
- Microsoft: Hyper-V Guest Interface Performance
- o Microsoft: Hyper-V Guest Memory Performance
- o Microsoft: Hyper-V Host Configuration
- o Microsoft: Hyper-V Logical Processor Performance
- Microsoft: Hyper-V Overall Guest CPU Performance
- Microsoft: Hyper-V Process Performance
- o Microsoft: Hyper-V Root Virtual Processor Performance
- o Microsoft: Hyper-V Virtual Processor Performance
- o Microsoft: Hyper-V Virtual Storage Device Performance
- o Microsoft: Hyper-V Virtual Switch Performance
- The following Event Policies are included in the PowerPack:
  - o Microsoft: Hyper-V Percent Total Run Time has exceeded major threshold
  - o Microsoft: Hyper-V Percent Total Run Time has exceeded minor threshold
  - o Microsoft: Hyper-V Percent Total Run Time has returned to normal
  - o Microsoft: Hyper-V Percent VMs Running below threshold
  - o Microsoft: Hyper-V Percent VMs Running has returned to normal

## Enhancements and Issues Addressed

The following changes are included in version 100 of the Microsoft: HyperV PowerPack:

 Updated two Dynamic Applications to improve collection of disk size statistics and display disk size in KB. (HV-16) © 2003 - 2017, ScienceLogic, Inc.

All rights reserved.

#### LIMITATION OF LIABILITY AND GENERAL DISCLAIMER

ALL INFORMATION AVAILABLE IN THIS GUIDE IS PROVIDED "AS IS," WITHOUT WARRANTY OF ANY KIND, EITHER EXPRESS OR IMPLIED. SCIENCELOGIC™ AND ITS SUPPLIERS DISCLAIM ALL WARRANTIES, EXPRESS OR IMPLIED, INCLUDING, BUT NOT LIMITED TO, THE IMPLIED WARRANTIES OF MERCHANTABILITY, FITNESS FOR A PARTICULAR PURPOSE OR NON-INFRINGEMENT.

Although ScienceLogic<sup>TM</sup> has attempted to provide accurate information on this Site, information on this Site may contain inadvertent technical inaccuracies or typographical errors, and ScienceLogic<sup>TM</sup> assumes no responsibility for the accuracy of the information. Information may be changed or updated without notice. ScienceLogic<sup>TM</sup> may also make improvements and / or changes in the products or services described in this Site at any time without notice.

#### Copyrights and Trademarks

ScienceLogic, the ScienceLogic logo, and EM7 are trademarks of ScienceLogic, Inc. in the United States, other countries, or both.

Below is a list of trademarks and service marks that should be credited to ScienceLogic, Inc. The  $^{\circledR}$  and  $^{\intercal}$  symbols reflect the trademark registration status in the U.S. Patent and Trademark Office and may not be appropriate for materials to be distributed outside the United States.

- ScienceLogic<sup>™</sup>
- EM7<sup>™</sup> and em7<sup>™</sup>
- Simplify IT<sup>™</sup>
- Dynamic Application<sup>™</sup>
- Relational Infrastructure Management<sup>™</sup>

The absence of a product or service name, slogan or logo from this list does not constitute a waiver of ScienceLogic's trademark or other intellectual property rights concerning that name, slogan, or logo.

Please note that laws concerning use of trademarks or product names vary by country. Always consult a local attorney for additional guidance.

#### Other

If any provision of this agreement shall be unlawful, void, or for any reason unenforceable, then that provision shall be deemed severable from this agreement and shall not affect the validity and enforceability of any remaining provisions. This is the entire agreement between the parties relating to the matters contained herein.

In the U.S. and other jurisdictions, trademark owners have a duty to police the use of their marks. Therefore, if you become aware of any improper use of ScienceLogic Trademarks, including infringement or counterfeiting by third parties, report them to Science Logic's legal department immediately. Report as much detail as possible about the misuse, including the name of the party, contact information, and copies or photographs of the potential misuse to: legal@sciencelogic.com

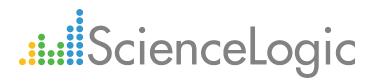

800-SCI-LOGIC (1-800-724-5644)

International: +1-703-354-1010